## **Excel 2003 alapok – Ellenőrző kérdések**

- 1. Milyen kiterjesztésű fájlokat készít a Microsoft Excel 2003 alkalmazás?
- 2. Mikre oszthatjuk fel a munkafüzeteket?
- 3. Milyen részekre osztható a munkaterület? Hogyan hivatkozunk ezekre?
- 4. Hogyan hivatkozhatunk egy kijelölt tartományra? Add meg az alábbi példára!

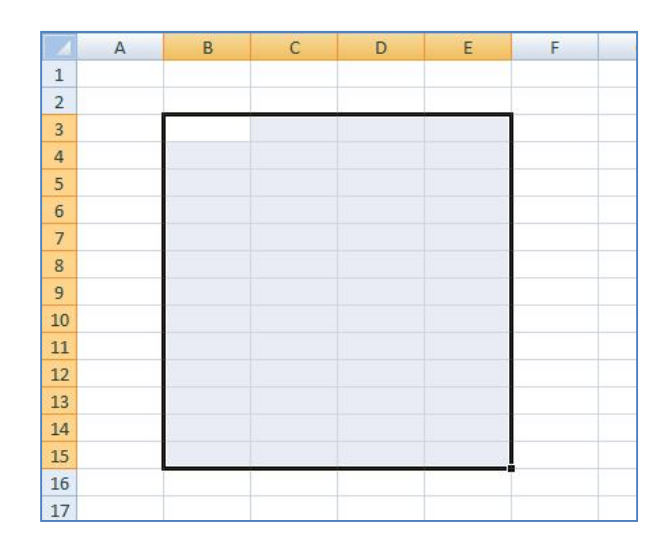

- 5. Hogyan nevezhetők át a munkalapok?
- 6. Hogyan szélesíthetők meg az oszlopok?
- 7. Hogyan lehet beállítani a sorok magasságát?

## **Adatbevitel és sorozatok**

- 1. Hozz létre egy munkafüzetet bevezetes.xls néven!
- 2. Az első munkalapot nevezd át **Válaszok**-ra és az előző kérdésekre a megfelelő sorrendben itt válaszolj. Az első oszlopban sorszámozd a cellákat 1-7-ig és a második oszlopba írd a válaszokat!
- 3. A második munkalapot nevezd át **Sorozatok**-ra! Töltsd fel az oszlopokat 10 soron át sorszámokkal, a hét napjaival, az év hónapjaival valamint egy számtani sorozattal, melynek tagjai 5-tel térnek el egymástól!

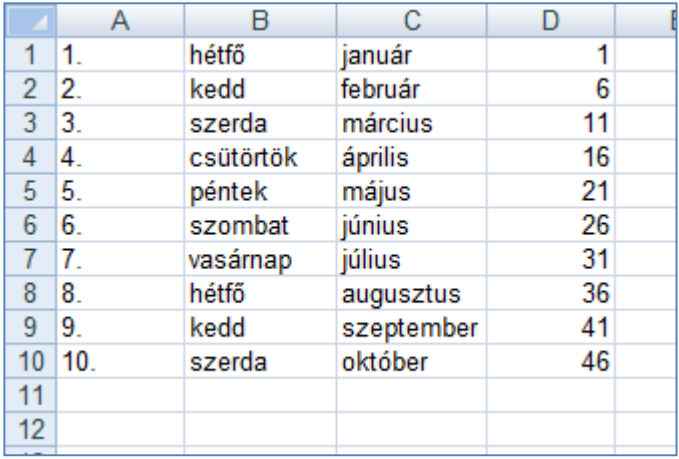

4. A harmadik munkalapot nevezd át **Teljesítmény**-re, és hozd létre az alábbi táblázatot! Használd a másolást, a sorozatokat, a formázás menüjét

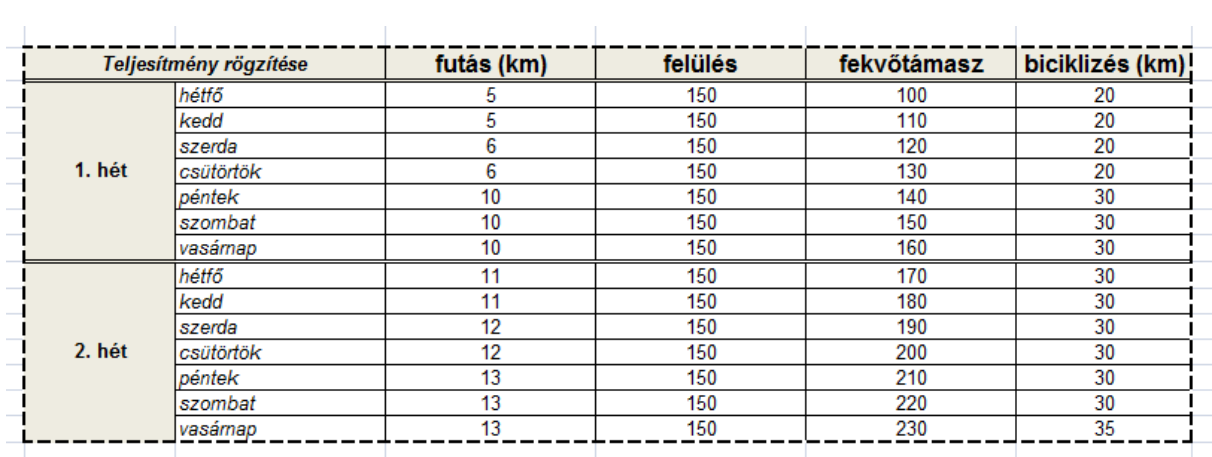